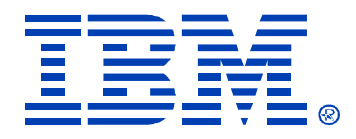

#### **T12**

# **Fibre Channel Basics and SAN Device Discovery**

#### Sharon P. Wang

IBM (CServer xSeries **Aug. 9 - 13, 2004** Technical Conference

**Chicago, IL**

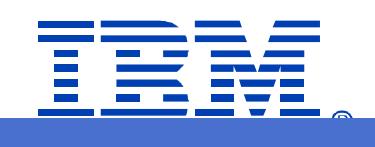

**RETURN TO INDEX**

### **Trademarks**

- $\blacksquare$  AIX
- $\blacksquare$  AIX 5L
- DFSMS $\overline{\phantom{a}}$
- Enterprise Storage Server  $\mathcal{L}_{\mathcal{A}}$
- ESCON $\mathcal{L}_{\mathcal{A}}$
- eServer
- FICON $\mathbb{R}^n$
- FlashCopy  $\mathbb{R}^n$
- iSeries
- Parallel Sysplex
- **pSeries**
- RS/6000  $\mathcal{L}_{\mathcal{A}}$
- Tivoli  $\mathbb{R}^n$
- TotalStorage
- xSeries
- $\blacksquare$  z/OS
- **zSeries**
- Microsoft, Windows, Windows NT, and the Windows logo are trademarks of the Microsoft **Corporations**
- Java and all Java-based trademarks are trademarks of Sun Microsystems, Inc,
- TME and Tivoli are trademarks of Tivoli Systems Inc.
- UNIX is a registered trademark licensed through The Open Group
- Other company, product, and service names may be trademarks or service marks of others.

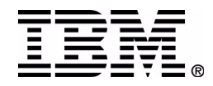

### **Channel + Network ==> Fibre Channel**

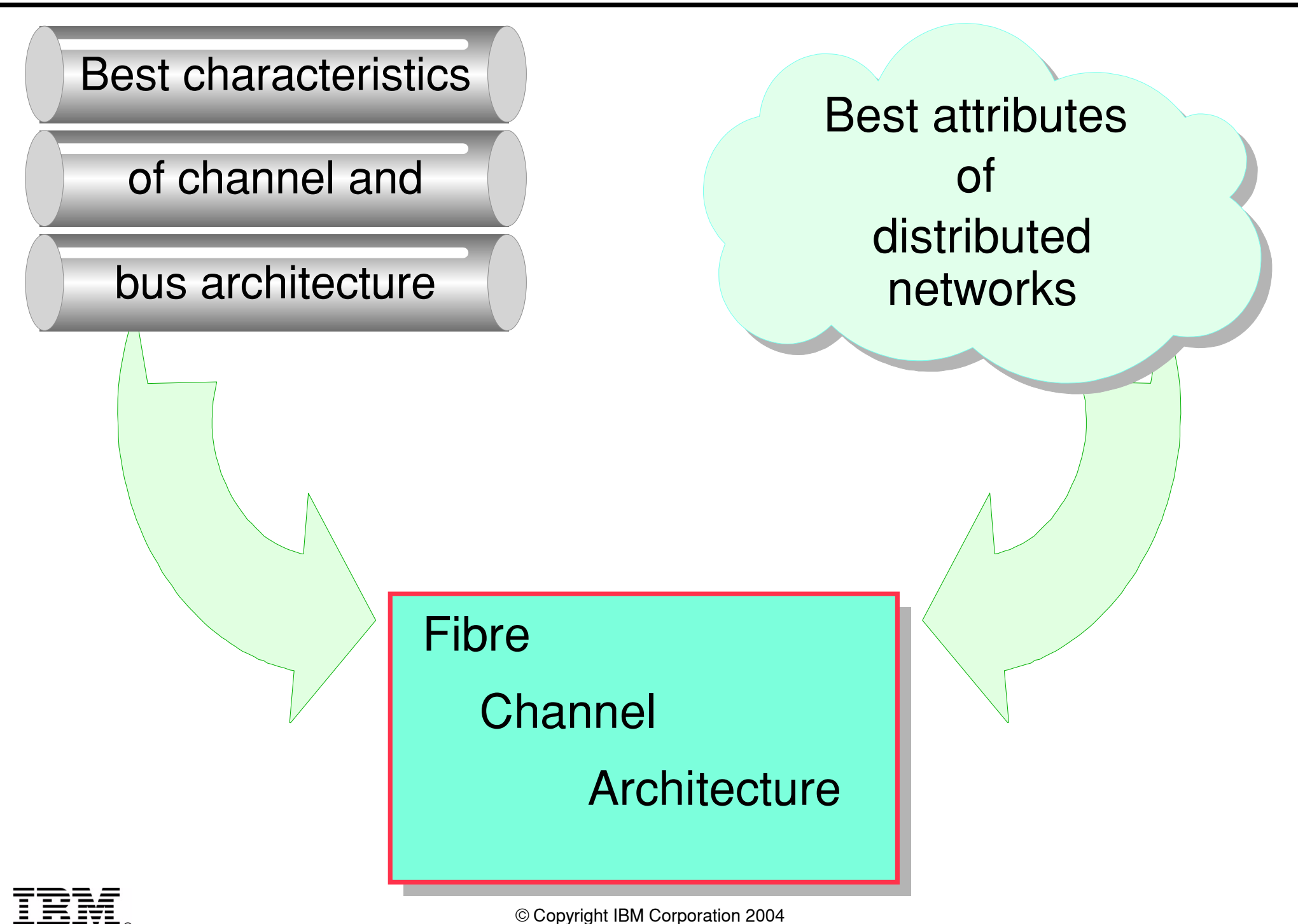

#### **Parallel SCSI**

![](_page_3_Figure_1.jpeg)

![](_page_3_Picture_2.jpeg)

#### **SCSI-3 Interface Evolution**

![](_page_4_Figure_1.jpeg)

### **Why Fibre Channel SAN?**

![](_page_5_Figure_1.jpeg)

![](_page_5_Figure_2.jpeg)

## **Fibre Channel Terminology**

![](_page_6_Figure_1.jpeg)

### **FC and OSI Structure Comparison**

![](_page_7_Figure_1.jpeg)

![](_page_7_Picture_2.jpeg)

### **FC-0: Physical Interface and Media**

![](_page_8_Figure_1.jpeg)

![](_page_8_Picture_2.jpeg)

![](_page_9_Figure_1.jpeg)

![](_page_9_Picture_2.jpeg)

### **Fiber Optic Technology**

![](_page_10_Figure_1.jpeg)

## **Speed Auto Detection and Negotiation**

![](_page_11_Figure_1.jpeg)

### **Physical Interface**

![](_page_12_Picture_1.jpeg)

![](_page_12_Picture_2.jpeg)

### **FC-0: Media Connectors**

![](_page_13_Figure_1.jpeg)

#### **HBAs: Interface between Peripherals and Host Bus**

![](_page_14_Figure_1.jpeg)

![](_page_14_Picture_2.jpeg)

### **FC-1: Transmission Protocol**

![](_page_15_Figure_1.jpeg)

![](_page_15_Figure_2.jpeg)

## **FC-2: Framing and Signaling Protocol**

![](_page_16_Figure_1.jpeg)

![](_page_16_Picture_2.jpeg)

#### **Frame Content**

![](_page_17_Picture_92.jpeg)

![](_page_17_Picture_93.jpeg)

![](_page_17_Picture_3.jpeg)

#### **Fibre Channel Topologies**

![](_page_18_Figure_1.jpeg)

## **World Wide Name (WWN) & Addressing**

![](_page_19_Figure_1.jpeg)

![](_page_19_Picture_2.jpeg)

## **World Wide Name (WWN)**

64-bits

![](_page_20_Figure_2.jpeg)

![](_page_20_Picture_3.jpeg)

### **Determining the Operating Environment**

![](_page_21_Figure_1.jpeg)

## **Fabric Addressing (Port\_ID or FC\_ID)**

![](_page_22_Figure_1.jpeg)

![](_page_22_Picture_2.jpeg)

![](_page_23_Figure_1.jpeg)

### **Arbitrated Loop with Hub**

![](_page_24_Figure_1.jpeg)

#### **Switched Fabric**

![](_page_25_Figure_1.jpeg)

![](_page_25_Figure_2.jpeg)

#### **Arbitrated Loop Devices - Switch Attached**

![](_page_26_Figure_1.jpeg)

![](_page_26_Figure_2.jpeg)

#### **Switched Fabric - Dual Fabrics**

![](_page_27_Figure_1.jpeg)

### **Frame Routing - Multi-Switch Environment**

![](_page_28_Figure_1.jpeg)

![](_page_28_Picture_2.jpeg)

**\* N** Port (node) **G**F Port (fabric)

**\* NL Port (node loop) C** FL Port (fabric loop)

**B** E Port (expansion)

G Port (generic)

**O**U\_Port (universal)

![](_page_29_Picture_6.jpeg)

### **ESS: Host LUN Assignment Steps**

![](_page_30_Figure_1.jpeg)

#### **ESS: Define Host System Port**

![](_page_31_Figure_1.jpeg)

![](_page_31_Picture_2.jpeg)

### **ESS: Host System and Assigned Volumes**

![](_page_32_Picture_14.jpeg)

![](_page_32_Picture_2.jpeg)

### **ESS: Volume Assignments ID and LUNs**

![](_page_33_Picture_15.jpeg)

![](_page_33_Picture_2.jpeg)

#### **Windows Host: SCSI Disk Devices**

![](_page_34_Figure_1.jpeg)

![](_page_34_Figure_2.jpeg)

### **SCSI Target ID and LUN Numbers**

#### LUNs from the ESS presented to host by Fibre Channel HBA as SCSI Target ID and LUNs

![](_page_35_Picture_21.jpeg)

![](_page_35_Picture_3.jpeg)

### **Windows Host: Disk Management**

![](_page_36_Picture_8.jpeg)

#### **NAS Gateway - Facilitate File Access to SAN**

![](_page_37_Figure_1.jpeg)

## **FAStT Storage Manager**

#### Logical and Physical Views:

![](_page_38_Figure_2.jpeg)

![](_page_38_Figure_3.jpeg)

## **FAStT SM: Define Host Group and Host**

![](_page_39_Picture_1.jpeg)

![](_page_39_Figure_2.jpeg)

## **FAStT SM: Define Host Ports**

![](_page_40_Picture_20.jpeg)

 $\equiv$  ®

### **FAStT SM: Storage Partitioning**

![](_page_41_Picture_1.jpeg)

### **FAStT: LUNs Mapped to Host Group**

![](_page_42_Figure_1.jpeg)

![](_page_42_Picture_2.jpeg)

### **Volume Wizard - Create NAS Volumes**

![](_page_43_Picture_1.jpeg)

## **Summary**

- Fibre Channel topologies included:
	- Point-to-point
	- Arbitrate loop
	- Switch fabric
- Fibre Channel ULP enables multiple protocols to share a common physical transport.
- A fabric comprises one or more interconnected switches that implement Fibre Channel services to link ports and route data.
- Fibre Channel is the enabling technology for SANs
- Fibre Channel HBAs provides device discovery and shields host OS from Fibre Channel SAN awareness

![](_page_44_Picture_9.jpeg)

- Course SN700 Introduction to Storage Networking
- Course SN710 Planning and Implementing a SAN
- Course SN820 SAN Volume Controller Planning and Implementation
- www.ibm.com/services/learning Training information
- SG24-6419 Designing and Optimizing an IBM SAN
- www.ibm.com/san IBM Storage Area Network
- www.fibrechannel.org Fibre Channel Industry Association
- www.t11.org Device Interfaces and Drafts of FC **Standards**
- www.snia.org Storage Network Industry Association

![](_page_45_Picture_10.jpeg)